## Ubungen zur Vorlesung Algorithmische Bioinformatik ¨

Freie Universität Berlin, WS 2014/15 Martin Vingron · Juliane Perner · Annkatrin Bressin

## Blatt 3 · Ausgabe am 27.10.2014 Abgabe am 03.11.2014 vor Beginn der Vorlesung

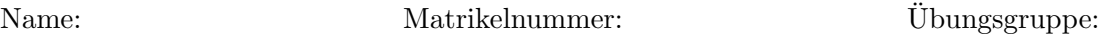

Aufgabe 1 (20 Punkte; Theorie). Gegeben sind die folgenden Distanzmatrizen:

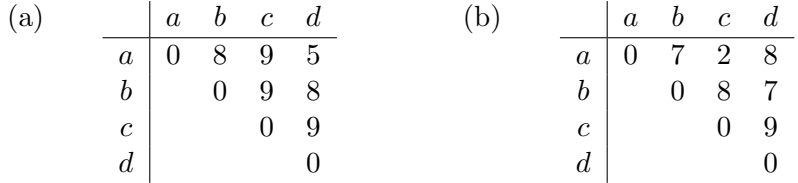

- 1. Überprüfen Sie ob diese Matrizen eine additive Metrik oder eine Ultrametrik repräsentieren.
- 2. Wenden Sie UPGMA und Single linkage clustering auf die Matrizen an. Ist das Clustering in allen Fällen eindeutig? Haben Sie eine Erklärung dafür?

**Aufgabe 2** (10 Punkte; Praxis). Installieren Sie die Software PHYLIP<sup>1</sup> zum Rekonstruieren von phylogenetischen Bäumen. Nutzen Sie PHYLIP einmal mit dem Maximum-Parsimony und einmal mit dem Maximum Likelihood Algorithmus um einen phylogenetischen Baum für die mitochondriale DNA-Sequenzen<sup>2</sup> zu konstruieren. Geben Sie die resultierenden Bäume im Newick-Format an und kommentieren Sie kurz die Ergebnisse.

Aufgabe 3 (30Punkte; Programmieren). Erstellen Sie ein Programm welches...

- 1. ein Alignment im FASTA-Format einliest.
- 2. aus diesem Alignment und mittels der Jukes-Cantor Korrektur mit normierter Hamming-Distanz eine Distanzmatrix erstellt. Betrachten Sie dabei die Gaps "-" als gleichwertige Mutation.
- 3. aus dieser Distanzmatrix mit dem UPGMA-Algorithmus einen phylogenetischen Baum im Newick-Format erzeugt.
- 4. mit folgendem Befehl aufrufbar ist: program name inputfile outputfile

Testen Sie ihr Programm anhand des auf der Vorlesungsseite gegebenen Alignmentfiles<sup>3</sup> und zeichnen Sie den resultierenden Baum mit PHYLIP. Dazu benötigen Sie ein fontfile, welches Sie im src-Ordner von PHYLIP finden.

<sup>1</sup>http://evolution.genetics.washington.edu/phylip.html

<sup>2</sup>Material 1: http://www.molgen.mpg.de/Algorithmische-Bioinformatik-WS1415/u3/mitoDNA

<sup>3</sup>Material 2: http://www.molgen.mpg.de/Algorithmische-Bioinformatik-WS1415/u3/test88

**Aufgabe 4** (40Punkte; Theorie). Wir haben eine Münze zehn mal geworfen und dabei 7mal Kopf und 3mal Zahl beobachtet. Wir möchten nun wissen ob die Münze fair ist. Berechnen Sie dazu den Maximum-Likelihood-Schätzer für einen Münzwurf unter der Annahme, dass unsere Zufallsvariable X (in unserem Fall ist  $X = 3$ ) binomialverteilt ist:

$$
f(x; p) = P_p(X = k) = {n \choose k} p^k (1-p)^{n-k}
$$

- 1. Bestimmen Sie die Likelihood-Funktion  $L(p) = P(\text{Data}|p)$  für  $p \in [0, 1]$ .
- 2. Stellen Sie L für  $p \in [0,1]$  grafisch dar. Vergleichen Sie ihren Plot mit der Likelihood-Funktion für den Fall, dass wir 30mal Zahl und 70mal Kopf beobachtet hätten. Was  $\operatorname{fillt}$ auf?
- 3. Finden Sie das Maximum der Likelihood Funktion  $L(p)$ , in dem Sie L nach p ableiten. Bestimmen Sie auch das Maximum der log-Likelihood Funktion  $l(p) = \log[L(p)]$ . Was fällt auf?
- 4. Berechnen Sie auch die Wahrscheinlichkeit, dass die Daten beobachtet werden, wenn  $p = 0.5$  ist. Erklären Sie anhand dieser, ob die Münze fair ist.